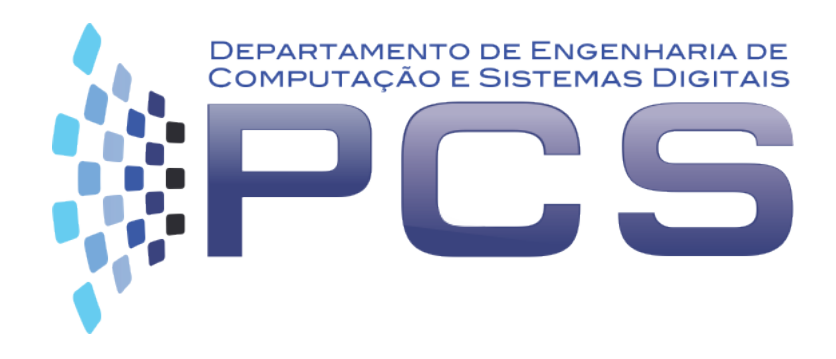

### **PCS3413**

## Engenharia de Software e Banco de Dados

**Aula 9**

Escola Politécnica da Universidade de São, Paulo

# Diagrama de Transição de Estados

#### Diagrama de Transição de Estado- continuação

- máquina de estado
	- o define um comportamento descrito pela sequência de **estados que um objeto** pode passar durante sua vida.
	- o máquina de estados finitos (David Harel, 1987).
	- o incorporada a UML (Rumbaugh).
	- o Uma máquina de estados bem estruturada é como um algoritmo bem estruturado.

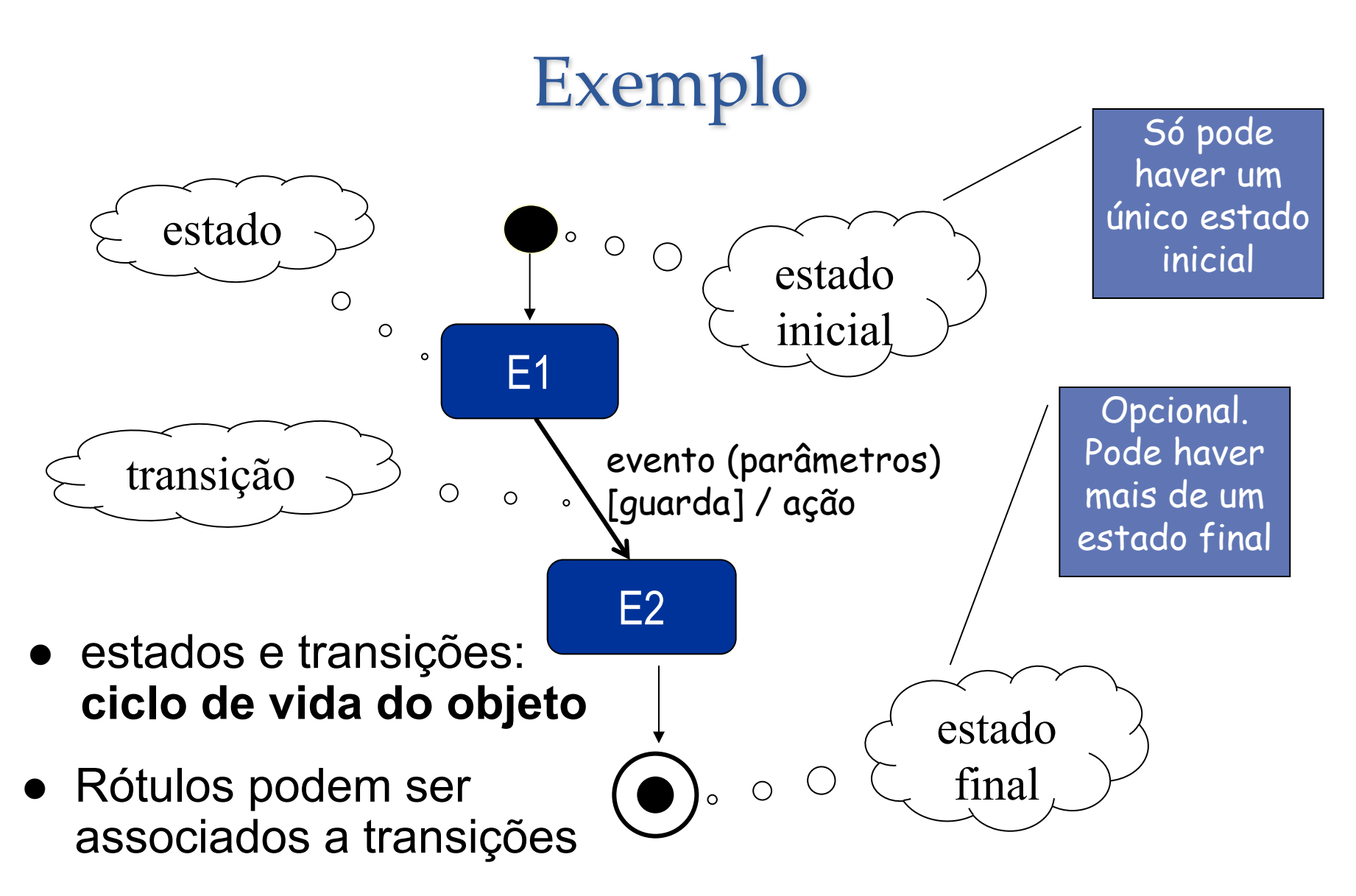

 $\scriptstyle\rm Solange\,N.$  Alves de  $\scriptstyle\rm SOUZG}$   $\qquad$  informação útil ao objeto receptor do evento.  $\qquad \bullet$  4 •Parâmetros são utilizados para fornecer

#### Eventos

• ocorre em algum ponto no tempo e *pode* modificar o estado do objeto. Ex.:

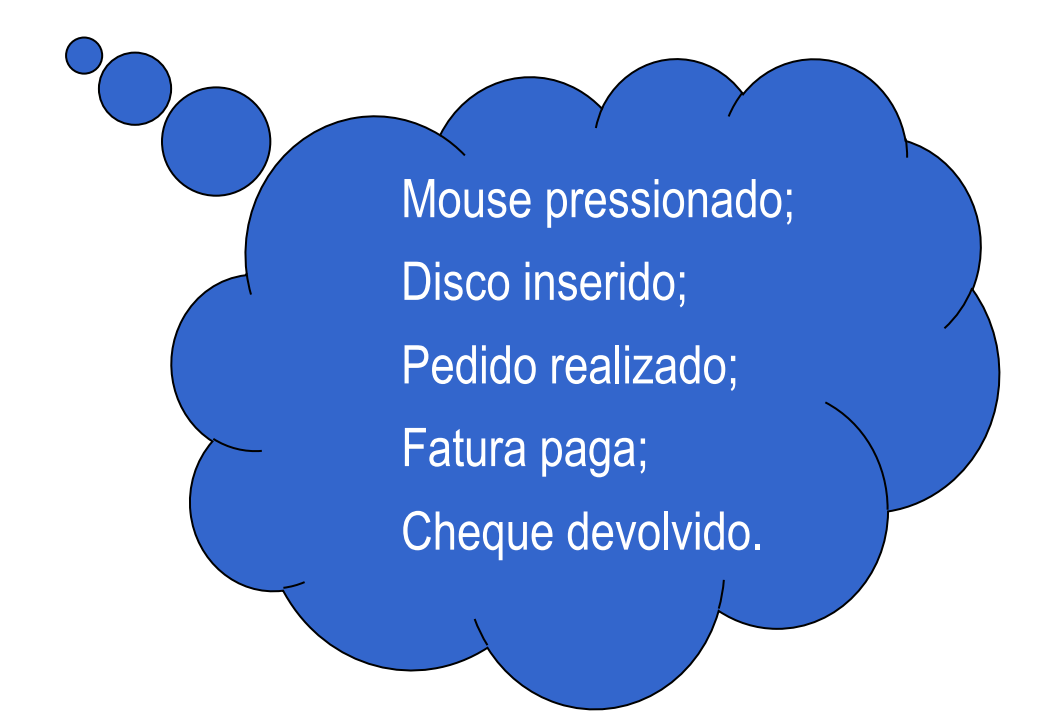

#### Estado – o que é?

• situação temporária de um objeto

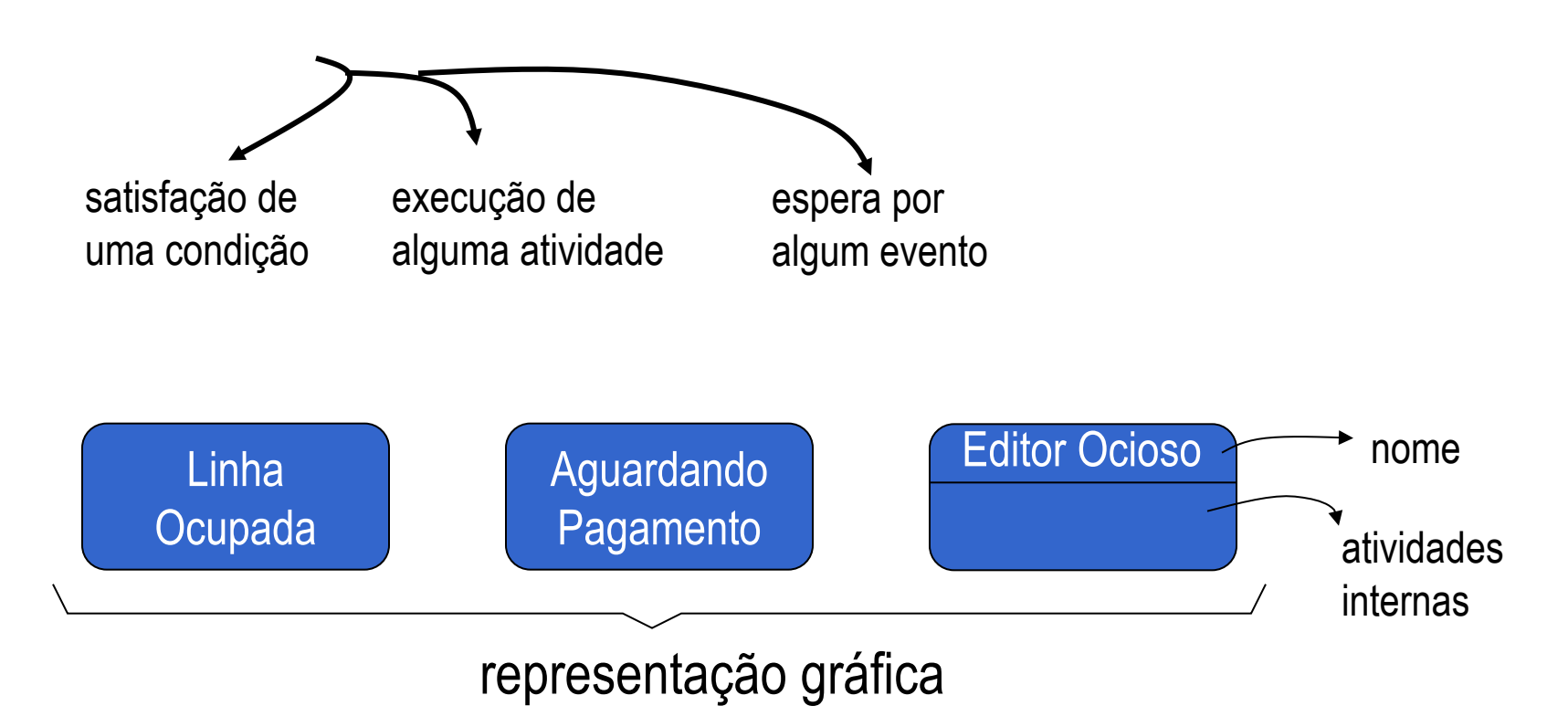

#### Estados - continuação

• Cada estado é determinado pelos valores de atributos do objeto e/ou pelas ligações com outros objetos

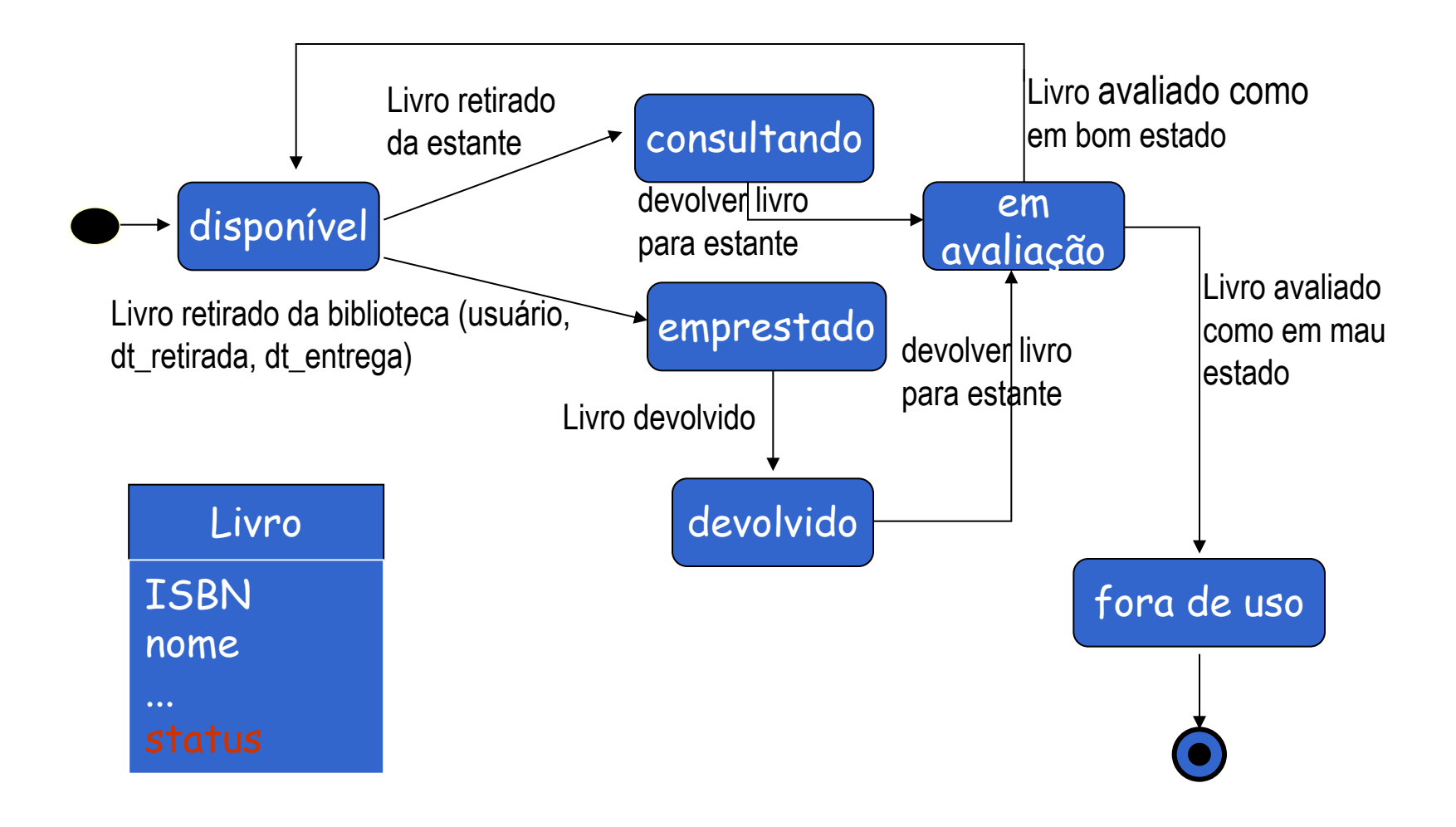

#### Evento - continuação

- Eventos especiais:
	- o Evento temporal (Indicado com a palavra **after**)
		- passagem de um intervalo de tempo predefinido.
		- **When** também pode representar um evento temporal
	- o Evento mudança (especificado pela palavra **when**)
		- O evento é representado por uma expressão lógica e a transição ocorre quando uma condição se torna verdadeira.

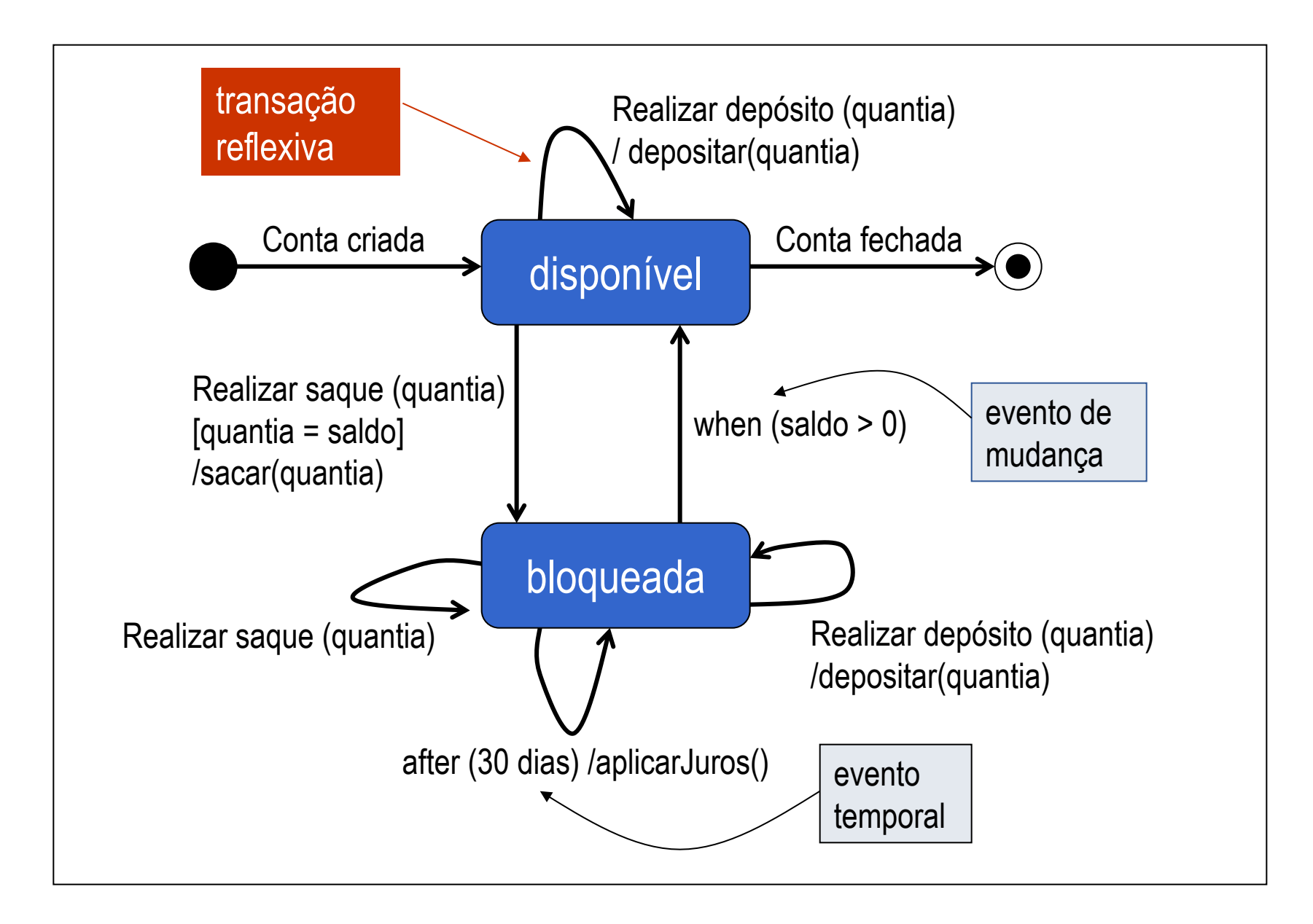

# Ponto de Junção

• próximo estado de um objeto depende da condição de guarda.

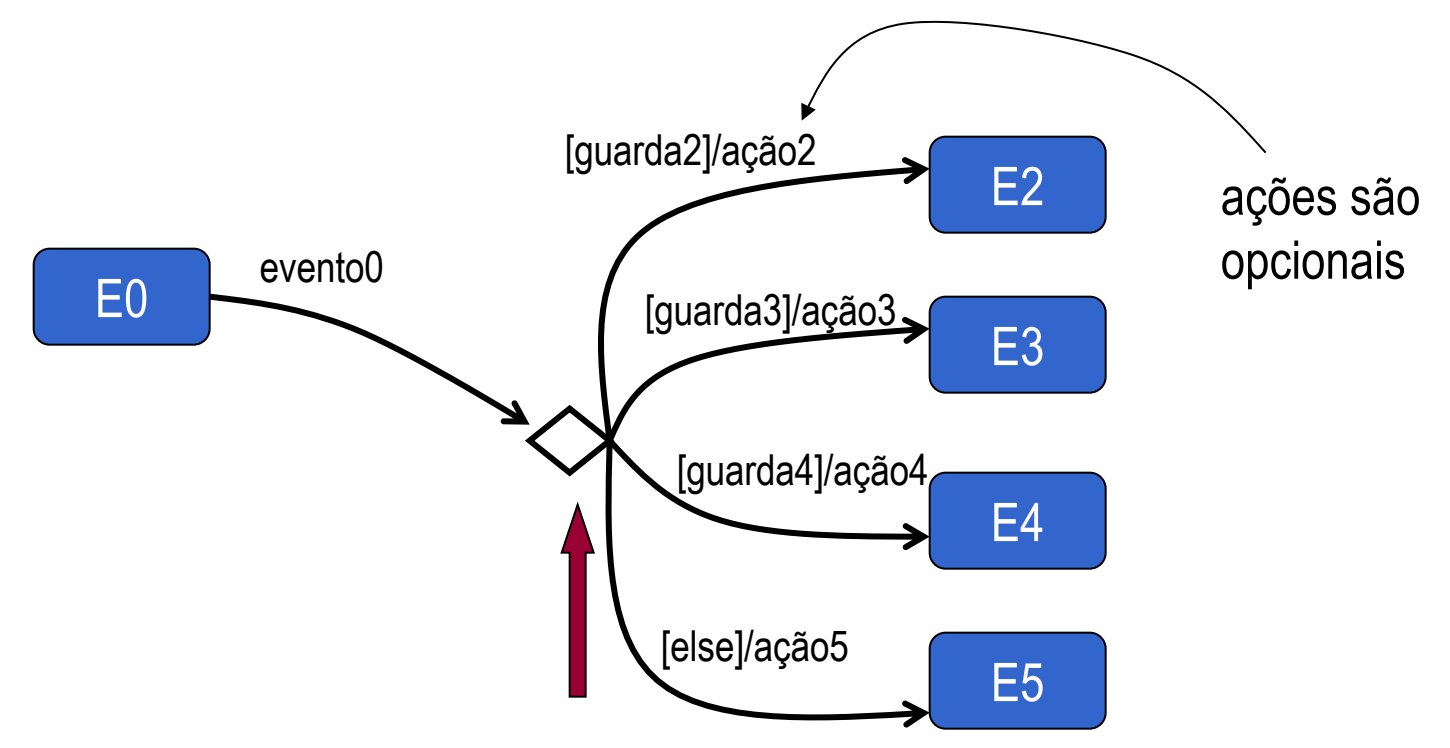

### Cláusulas entry, do, exit

![](_page_11_Figure_1.jpeg)

● Solange N. Alves de Souza 12

![](_page_12_Figure_0.jpeg)

## Estados Compostos

![](_page_13_Figure_1.jpeg)

#### Estados Concorrentes

![](_page_14_Figure_1.jpeg)

# Exemplo – Sistema de Controle Acadêmico

 $\bullet$ 

#### Procedimento

- Identificar o elemento a ser modelado.
- Definir os estados inicial e final.
- Identificar os estados estáveis do elemento.
- Identificar os eventos que causam a transição de estados.
- Definir a ordenação dos estados no tempo.
- Identificar as ações e as atividades.
- Realizar as simplificações possíveis ao diagrama.

![](_page_16_Picture_8.jpeg)

• Refinar os estados, quando for necessário.

# Objeto Turma

• Estados identificados:

Inicial e Final? Aberta, Fechada e Cancelada

![](_page_17_Picture_83.jpeg)

![](_page_17_Picture_84.jpeg)

Descrição Uma oferta de disciplina numa turma não pode ter mais de 40 alunos

# Eventos que causam transição

![](_page_18_Picture_1.jpeg)

O que mais? Um atributo que armazena a quantidade atual de alunos inscritos!

Eventos relevantes para objetos da classe Turma: •inscrição de um aluno; •operações: abertura, cancelamento e fechamento de uma turma

### DTE para a classe Turma

![](_page_19_Figure_1.jpeg)

### Classe Turma

![](_page_20_Figure_1.jpeg)

# Diagrama de Interação X DTE

#### **Diagrama de Interação**

• descreve o comportamento de objetos em colaboração com outros objetos

#### **DTE**

• descreve o comportamento do objeto de uma única classe.

• usado apenas para classes com número finito de estados conhecidos e cujo comportamento é afetado pelos estados.

# Diagrama de Atividade

# Diagrama de Atividade

- caso especial de DTE foco: estados de uma atividade.
- DTE: orientado a evento
- Diagrama de Atividade: mostra fluxo de controle através das atividades (lembra um fluxograma).
- Modela os aspectos dinâmicos de um sistema:
	- o Passos sequenciais ou concorrentes da execução de um sistema

![](_page_24_Figure_0.jpeg)

#### Ativação de concorrência e junção (barras de sincronização)

![](_page_25_Figure_1.jpeg)

# Uso do Diagrama de Atividades

- 1. Para modelar operações: descreve o detalhamento da computação da operação
- 2. Também podem ser usados para documentar regras de negócio
- 3. Para modelar processo de negócio (*workflow*):

![](_page_27_Figure_0.jpeg)

#### Uso do Diagrama de Atividades – **Descrição de Regras de Negócio**

![](_page_28_Picture_83.jpeg)

muitas condições

![](_page_29_Figure_0.jpeg)

#### Uso do Diagrama de Atividades – **Modelar processo de negócio**

- registrar a lógica de um processo de negócio
- descreve as visões dos atores que colaboram com o sistema.
- uso de swimlanes
	- atividades de um processo dividido por vários atores (ex. uma tarefa executada por diversas pessoas ou departamentos atores)

![](_page_30_Picture_5.jpeg)

## Construção de uma casa

![](_page_31_Picture_1.jpeg)

- O proprietário escolhe um local.
- O proprietário contrata um arquiteto para projetar a casa.
- O arquiteto faz um projeto, consultando as necessidades e os desejos do proprietário.
- O proprietário e o arquiteto fazem acordo em relação ao projeto e ao preço.
- As licenças são conseguidas, a terraplanagem é feita, os alicerces são construídos, as paredes são levantadas, o telhado é construído (imaginem o que mais é feito para completar a construção).
- Com a conclusão da obra, o proprietário obtém as chaves e a escritura da casa.

![](_page_32_Figure_0.jpeg)

![](_page_33_Figure_0.jpeg)